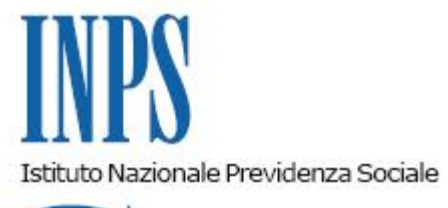

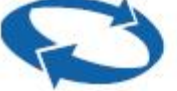

## *Direzione Centrale Entrate*

**Roma, 14-03-2014**

**Messaggio n. 3332**

OGGETTO: **Incremento addizionale comunale sui diritti d'imbarco. Modifica apportata dal Decreto Legge n. 145/2013, convertito in Legge 21 febbraio 2014, n. 9.**

La Legge 28 giugno 2012, n. 92, articolo 2, commi 47 e seguenti, ha innovato la normativa in materia di riscossione dell'incremento dell'addizionale comunale sui diritti d'imbarco di passeggeri sugli aeromobili, di cui all'art. 2, comma 11, della Legge 24 dicembre 2003, n. 350 ed all'articolo 6-quater, comma 2, del Decreto Legge 31 gennaio 2005, n. 7, convertito, con modificazioni, dalla Legge 31 marzo 2005, n. 43.

L'importo dell'addizionale era stato, come noto, elevato dall'art.2, comma 5-bis del Decreto Legge 28 agosto 2008, n. 134, convertito in Legge 27 ottobre 2008, n. 166, a 3 euro.

A decorrere dal 1° luglio 2013 (Legge n. 92/2012, art. 4, comma 75) l'addizionale comunale sui diritti d'imbarco di passeggeri è stata ulteriormente incrementata di due euro a passeggero imbarcato[\[1\]](file:///D:/temp/pdfg-wasadmin/2b/cef3-63a299-7a0aee-92d61d-8337c7-05a2e8/Default.aspx#_ftn1).

Con il presente messaggio si rende noto che con Decreto Legge n. 145/2013 convertito in Legge 21 febbraio 2014, n. 9 è stato disposto che l'addizionale comunale e i successivi incrementi non sono dovuti in relazione al transito di passeggeri su scali aeroportuali nazionali, se provenienti da scali domestici.

[\[1\]](file:///D:/temp/pdfg-wasadmin/2b/cef3-63a299-7a0aee-92d61d-8337c7-05a2e8/Default.aspx#_ftnref1) Cfr. circolare n. 112 del 25 luglio 2013 con la quale sono state fornite istruzioni procedurali per la comunicazione mensile all'INPS da parte di gestori di servizi aeroportuali degli importi versati dalle singole Compagnie Aeree. Sono state fornite, altresì, istruzioni per l'indicazione sul flusso UniEmens degli importi dovuti a titolo di incremento dell'addizionale comunale per i diritti d'imbarco e per il versamento, mediante modello F24, delle somme ricevute dalle Compagnie Aeree.